## **Epson Digital Camera Manuals**

When somebody should go to the book stores, search commencement by shop, shelf by shelf, it is truly problematic. This is why we offer the ebook compilations in this website. It will utterly ease you to see guide **Epson Digital Camera Manuals** as you such as.

By searching the title, publisher, or authors of guide you really want, you can discover them rapidly. In the house, workplace, or perhaps in your method can be all best area within net connections. If you take aim to download and install the Epson Digital Camera Manuals, it is no question easy then, back currently we extend the connect to purchase and create bargains to download and install Epson Digital Camera Manuals therefore simple!

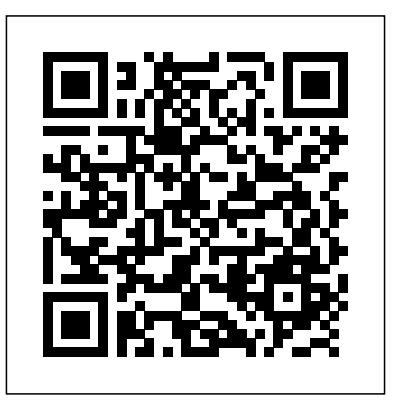

Integrating important elements of color theory, practice, and application, this comprehensive designer's reference explores a broad spectrum of issues in graphic design in both print and digital media, covering such topics as historical color systems, color in art, the psychology of color, color and interior design, digital rendering, and more, all enhanced with more than one thousand color images. Original. 15,000 first printing. Your vacuum comes with one. Even your blender comes with one. But your PC--something that costs a whole lot more and is likely to be used daily and for tasks of far greater importance and complexity--doesn't come with a printed manual. Thankfully, that's not a problem any longer: PCs: The Missing Manual explains everything you need to know about PCs, both inside and out, and how to keep them running smoothly and working the way you want them to work. A complete PC manual for both beginners and power users, PCs: The Missing Manual has something for everyone. PC novices will appreciate the unassuming, straightforward tutorials on PC basics, such as hooking up a monitor, keyboard, mouse, printer, and scanner. Families will enjoy sections on networking several computers to share an Internet connection, sharing one monitor between two PCs, connecting portable media players, and creating a home theater system. Adventurous PC users will like the clear photos explaining how to take your PC apart and replace or upgrade any failing parts; IT professionals will be grateful to have something to hand to their coworkers who need solid, trusted information about using their PC. In PCs: The Missing Manual, bestselling computer author Andy Rathbone delivers simple, reliable advice on the kinds of things PC users confront every day. He shows you how to connect and configure today's musthave devices (including digital cameras, portable music players, digital camcorders, and keychain drives); burn CDs and DVDs; scan and fax documents, and more. His section on the Internet explains how to choose the best Internet Service Provider and web browser for your needs; send email; find information quickly on the Web; share photos online; set up a blog; set up a webcam; access TV and radio through the Internet; and shop safely online. And Rathbone delivers plenty of guidance on keep your privacy and your PC safe by installing firewalls, creating safe passwords, running antivirus software, removing spyware and adware, and backing up important files. Photoshop CC is an outstanding image editor, but it can be pretty overwhelming. This book makes learning Photoshop as easy as possible by explaining the hows and whys in a friendly, conversational style. You'll unlock Photoshop's secrets, new goodies, and time-saving features, with expert tips and practical editing advice you can use every day. The important stuff you need to know: Learn your way around. Tour Photoshop's

workspace and learn how to customize it. Unleash the magic. Use selections, layers, masks, and smart objects to safely edit images; automate common chores with actions. Perfect your photos. Learn to crop, resize, color-correct, retouch, combine, and prepare photos for print or online use. Master color. Drain, change, and add color, and even create digital makeup, partialcolor effects, and duotones. Be artistic. Use filters effectively, create illustrations, paintings, artistic typography, animations, and videos. Go 3D. Create and edit 3D objects and send them off to a 3D-printing service from inside Photoshop. Export web graphics. Use Generator to instantly export and resize images—just by using layer names. New Epson Complete Guide to Digital Printing

Complete Guide to Digital Cameras Best Life

## Complete Guide to Digital Infrared Photography

Covers the basics of digital glamour, such as what kind of camera you need, making and shooting in a home-studio, and how to shoot digital glamour shots outdoors. Chapters in the book cover commercial glamour - adverts, fashion and magazine features - lingerie, pin-ups, the nude, fetish and more futuristic glamour shots. It also includes a discussion of post-production and touching up. Structured around the three main areas of shooting the image, enhancing the image and enjoying the image, the Digital Photography series makes the world of digital imaging simple while concentrating on the photographic aspect. With the aid of inspirational images we are shown in easy steps how the image was taken, manipulated on the computer and output in the desired form.

Maximum PC is the magazine that every computer fanatic, PC gamer or content creator must read. Each and every issue is packed with punishing product reviews, insightful and innovative how-to stories and the illuminating technical articles that enthusiasts crave.

A guide to using Adobe Photoshop CS6 covers such topics as working with panels, creating a new document, managing layers, editing images, correction color and lighting, drawing with vector tools, and using filters. Photoshop CS4: The Missing Manual The Independent Guide to IBM-standard Personal Computing

Short Course GCSE ICT

The Complete Idiot's Guide to Portrait Photography Photoshop is the world's most widely used photo-editing and graphics program. But with all its fantastic new features and options, the CS4 version can bewilder even the most seasoned professional. That's where Photoshop CS4: The Missing Manual comes in: packed with tips, tricks, and lots of practical advice, this visually rich four-color guidebook teaches you everything you need to know to edit photos and create beautiful documents in Photoshop. Whether you're an absolute beginner or a power user ready to try some advanced techniques, author and graphics pro Lesa Snider King offers crystal-clear, jargon-free instructions to help you take advantage of these powerful tools -- not only how they work, but when you should use them. You'll quickly get up to speed on new CS4 features such as: Photoshop's completely revamped workspace Smoother image display and quick zoom, including the new pixel grid view New Masks and Adjustments panels The Vibrance adjustment layer Hand-painting adjustments and using graduated filters in Camera Raw Enhanced Adobe Bridge And much more. You'll also find out which features work well, and which aren't worth your time. Written with the clarity, humor, and objective scrutiny that are hallmarks of the Missing Manual series, Photoshop CS4: The Missing Manual perceive: the presence of infrared light. And is the friendly, thorough resource you need. Why settle for anything less? "Lesa did a great job on the book, and in my mind, it is the new Photoshop Bible."-- Scott Kelby, Photoshop Insider

Best Life magazine empowers men to continually improve their physical, emotional and financial well-being to better enjoy the most rewarding years of and-white pictures. Using a wealth of stunning their life.

Jeff Wignall—author of the bestselling Joy of Photography—knows how to encourage photographers of all skill levels: his easy-to-grasp explanations of technique and equipment, and his inspirational attitude have distinguished The Joy of Digital Photography from any other digital manual. And now the having a camera converted to shoot specifically best book on the subject is getting an update, to include all the newest technology and software. Everything is covered and illustrated with top-of-the-and printing the photos--including toner line images: digital vision; digital tools (cameras, lenses, accessories); common effects and faux color. One glance through this problems and solutions; exposure and flash; working with light; handling weather seasons and mood; travel and landscape photography; portraiture; sports photography; post-production, including seeing, sharing, and storing digital images; basic desktop printing; the digital darkroom; a Photoshop primer; sharing the image; and much, much more.

Designer's Color Manual InfoWorld PCs: The Missing Manual

## Mac Design Magazine

Provides information on using a PC, covering such topics as hardware, networking, burning CDs and DVDs, using the Internet, and upgrading and replacing parts.

The best, full-service guide to the best full-service printer is now thoroughly updated, with the latest information on the new Epson printers, materials, software and other products. Epson is the company at the cutting edge of digital photo quality printing, and their superb equipment makes possible for everyone to print sparkling photographs at home. With the help of Rob Sheppard, editor of Outdoor Photographer and PCPhoto magazines, and this fully updated manual, amateurs can enter Epson's brave new world with all the latest information on printers and papers. Two-page spreads with writeups and pictures from acclaimed photographers George Lepp, John Shaw, Greg Gorman, Jack Reznicki, Joyce Tenneson, and others explain how Epson printers and digital photography have enhanced their art and expanded helps today's photographers select a model that their business. There's advice on choosing a printer, selecting standard and specialty papers, using image processing programs to refine photos, adding finishing touches that turn a good print into a great one, and much more. The Complete Guide to Digital Cameras will appeal to anyone who has recently purchased or is considering an investment in a digital camera. Sections include: introduction to digital cameras, tips on use, available options, how to transfer images from camera to computer, image manuipulation along with model comparisons and index of currently available cameras. Together the book and CD-ROM will answer questions you have about digital cameras, enable you to make intelligent buying decisions, and help you use your camera to its full potential. No camera purchase is complete without this informative guide. The Joy of Digital Photography PC Magazine

PCs

Covers 2014 release

Teaches the steps involved in creating portraits by discussing tips on poses, lighting, makeup, framing, and equipment purchasing and maintenance.

Covers the theory needed by students following full or short course specifications in GCSE Information and Communication Technology (ICT). InfoWorld is targeted to Senior IT professionals. Content is segmented into Channels and Topic Centers. InfoWorld also celebrates people, companies, and projects. PC Mag

Maximum PC

A Comprehensive Guide to Digital Glamour Photography

The Complete Guide to Color Theory and Application

Cameras can capture what the eye can't shooting infrared (IR) with a digital camera makes it easier than ever to create distinctively dreamlike, high-contrast blackimages, this thorough resource explores the technical and creative possibilities of this unique and increasingly popular medium. Get tips on focus and exposure; IR filters; and in infrared. Follow instructions for processing guide and it's clear why infrared pictures are fun to take and beautiful to look at. Covers the essential theory needed by students following a short course specification in BCSE Information Communication Technology (ICT). The text provides in particular comprehensive coverage of the AQA Specifications A short course. PCMag.com is a leading authority on technology,

delivering Labs-based, independent reviews of the latest products and services. Our expert industry analysis and practical solutions help you make better buying decisions and get more from technology.

Epson Complete Guide to Digital Printing American Photo

Photoshop CS5: The Missing Manual

Photoshop CS6: The Missing Manual The latest edition of a comprehensive guide to digital printing technology and techniques has the right features, choose from the new options of quality papers and inks, and succeed in creating excellent prints. Original. Photography has been the business and the passion of LIFE since the original weekly magazine's inception in 1936, and it continues to be the business and passion of LIFE Books and LIFE.com in the new millennium. But photography has surely changed during these many decades. The rigs and gear of old have given way-first slowly, then all at once-to sleek miracle machines that process pixels and have made the darkroom obsolete. The casual photog puts eye to lens, sets everything on auto and captures a photograph that is . . . perfectly fine. One of LIFE's master shootersin fact, the final in the long line of distinguished LIFE staff photographers-was Joe McNally, and he has always believed that with a little preparation and care, with a dash of enthusiasm and daring added to the equation, anyone can make a better photo-anyone can turn a "keeper" into a treasure. This was true in days of yore, and it's true in the digital age. Your marvelous new camera, fresh from its box, can indeed perform splendid feats. Joe explains in this book how to take best advantage of what it was designed to do, and also when it is wise to outthink your camera or push your camera-to go for the gold, to create that indelible

family memory that you will have blown up as large as the technology will allow, and that will hang on the wall forevermore. As the storied LIFE photographer and photo editor John Loengard points out in his eloquent foreword to this volume, there are cameras and there are cameras, and they've always been able to do tricks. And then there is photography. Other guides may give you the one, two, three of producing a reasonably well exposed shot, but Joe McNally and the editors of LIFE can give you that, and then can show you how to make a picture. In a detailed, friendly, conversational, anecdotal, sometimes rollicking way, that's what they do in these pages. Prepare to click.

Photoshop CS5 is more amazing than ever, but it can be overwhelming if you're just getting started. This book makes learning Photoshop a breeze by explaining things in a conversational, friendly style -- with no technical jargon. After a thorough introduction to the program, you'll delve deep into Photoshop's secrets with expert tips and practical advice you can use every day. Learn your way around. Get a guided tour of Photoshop's efficient new workspace Unlock the power. Learn the best ways to use layers, channels, masks, paths, and more Bring images to life. Discover how to effectively retouch, resize, and recolor your photos Be artistic. Create beautiful illustrations and paintings, and use text effectively Share your work. Produce great-looking photos for print and the Web Work smarter and faster. Automate common chores and install plug-ins for complex tasks Get bonus online content. Find more great material on the Missing CD page Written with the clarity, humor, and objective scrutiny, Photoshop CS5: The Missing Manual is the friendly, thorough resource you need. LIFE Guide to Digital Photography GCSE ICT Popular Photography Photoshop CC: The Missing Manual